# **eM@il - ein Medium unserer Zeit**

Ein Vortrag über die Grundlagen des Mail-Verkehrs im Internet

von Thomas Stiefel

für das Treffen der LUGMOS am 03.03.2004

# **eMail - was ist das?**

- **eMail** = electronic Mail = elektronische Post
- **Ursprung:**
	- Systemmeldungen + Nachrichten auf UNIX-Systemen (lange vor dem Internet)
	- Nutzung v. a. im Forschungsbereich
- **heute:**
	- globales Kommunikationsmedium
	- schnell, günstig und (fast) überall verfügbar
	- Nutzung in allen Bereichen des Lebens

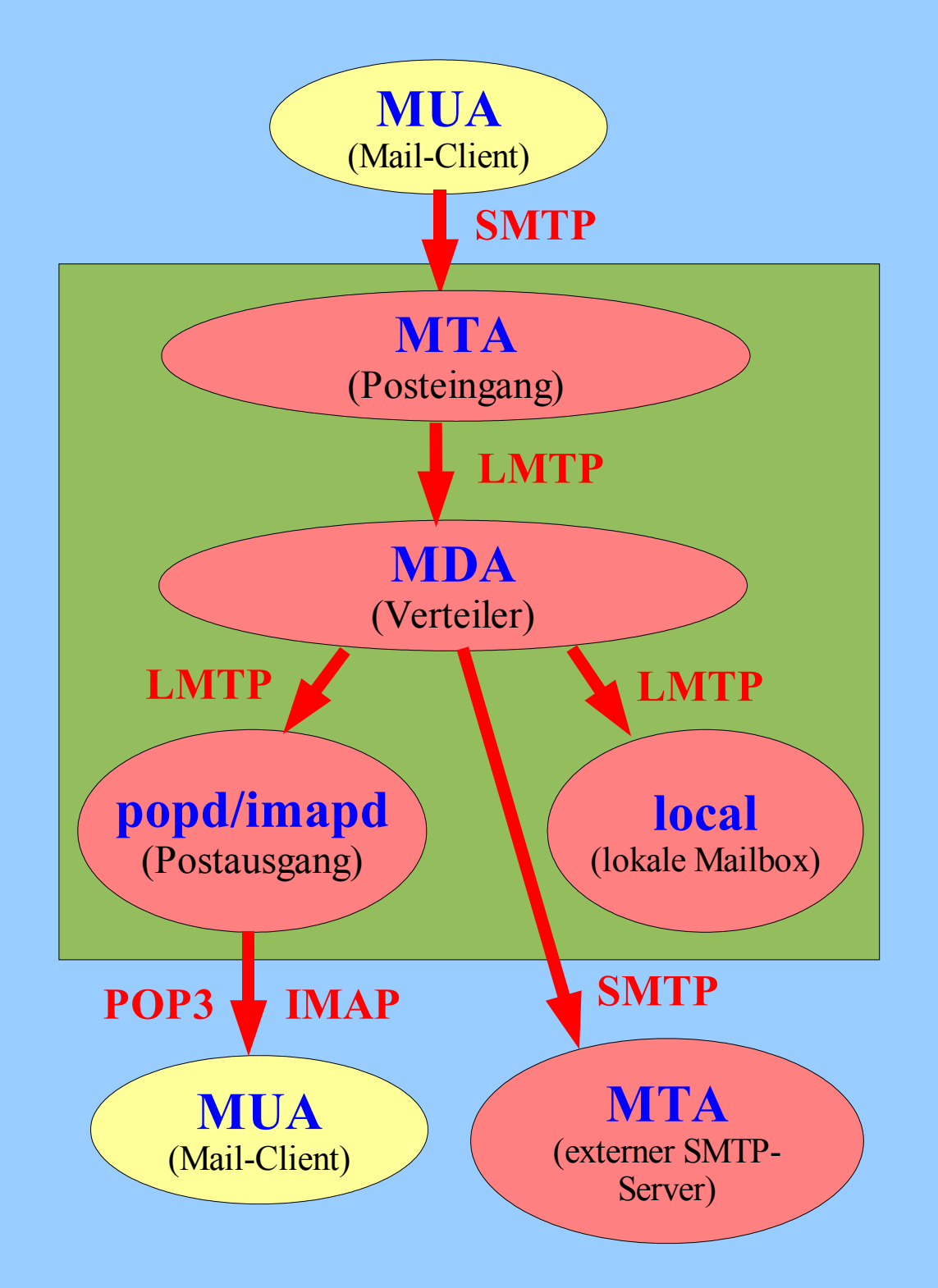

# **Mail-Verkehr-Grundstruktur**

- **MUA** = Mail User Agent (Mail-Client / z. B. Thunderbird, Outlook)
- **MTA** = Mail Transfer Agent (SMTP-Server / z. B. Postfix, Sendmail)
- **MDA** = Mail Delivery Agent (Verarbeitung + Auslieferung der Mails / z. B. local bei Postfix, Procmail)
- **popd** = POP3-Deamon (POP3-Server / z. B. Qpopper)
- **imapd** = IMAP-Deamon (IMAP-Server / z. B. Courier, Cyrus)
- **local** = lokale Mailbox
- **SMTP / LMTP + POP3 / IMAP** = Protokolle

# **Protokolle des Mail-Verkehrs**

## **SMTP + LMTP die Sprache der Mailserver**

- **SMTP** = Simple Mail Transfer Protocol (Port 25)
	- Kommunikation von Client zu Server (Mail versenden)
	- Kommunikation von Server zu Server (Mail-Routing im Internet)
- **LMTP** = Local Mail Transfer Protocol (kein IP)
	- abgespecktes SMTP (über Unix-Sockets)
	- lokale Kommunikation zwischen MTA und MDA sowie anderen lokalen Programmen (wie z. B. Virenscanner)

## **POP3 + IMAP die Sprache der Mail-Clients**

- **POP3** = Post Office Protocol (Port 110)
	- Kommunikation von Client zu Server (nur Download)
	- Mails abholen, auflisten oder auf Server liegen lassen (Mails empfangen)
- **IMAP** = Internet Mail Access Protocol (Port 143)
	- Kommunikation zwischen Client und Server (Up- und Download)
	- Mails auf Server lesen, löschen oder archivieren (Mails bzw. Postfach verwalten)

# **SMTP - Sprache der Mailserver**

### **Wichtige SMTP-Kommandos:**

- HELO <hostname> initiiert die Verbindung und übergibt den Hostnamen des einliefernden Hosts
- MAIL FROM: <Mailadresse> benennt den Absender der Mail
- RCPT TO: <Mailadresse> benennt den Empfänger der Mail
- DATA

startet die Übertragung der eigentlichen eMail (also des Mail-Bodys und des Subjects). Das Ende der Übertragung wird durch eine Zeile mit nur einem einzelnen Punkt signalisiert (genauer: <CR><LF> . <CR><LF>)

- Subject: <Betreff> benennt den Betreff der Mail (Eingabe erst nach DATA / in der Regel als erstes vor dem Mail-Body)
- QUIT: <Mailadresse> beendet die Verbindung

Beispiel s. rechts ==>

gizmo: #> telnet mail.edv2000.info 25 Trying 217.187.12.46... Connected to mail.edv2000.info. Escape character is '^]'. 220 mail.edv2000.info ESMTP HELO mail.tom.de 250 mail.edv2000.info MAIL FROM: <bootronic@web.de> 250 Ok RCPT TO: <tom@edv2000.info> 250 Ok DATA 354 End data with <CR><LF>.<CR><LF> Subject: irgendein Betreff Hallo,

dies ist nur eine Testmail.

Gruß Tom

.

250 Ok: queued as 83B763B3F0 QUIT 221 Bye Connection closed by foreign host. gizmo: #>

## **Aufbau einer eMail**

### **Eine eMail besteht aus folgenden Teilen:**

- **SMTP-Envelope** (Briefumschlag)
	- wird vom MTA und MDA für den Transport der Mail benötigt
	- enthält nur Absender (MAIL FROM:) und den Empfänger (RCPT TO:) der Mail
- **Mail-Header** (Briefkopf)
	- wird von MDA (z. B. Mail-Filter) und Mail-Client ausgewertet und enthält zusätzliche Informationen (Betreff, Sendezeit, Absender, Mail-Client, usw.)
	- Absender (From:) und Empfänger (To:) können sich vom Envelope unterscheiden.
- **Mail-Body** (Briefinhalt)
	- wird erst vom Mail-Client ausgewertet und enthält den eigentlichen Text der eMail (DATA außer Subject:) inkl. Anhänge.

Bei einer automatischen Weiterleitung (Forward) wird beispielsweise nur der Empfänger im SMTP-Envelope (RCPT TO:) und nicht im Mail-Header (To:) geändert.

### **Beispiel für einen Mail-Header:**

```
Return-path: <roth@egotec.com>
Envelope-to: Tux@arkonic.de
Delivery-date: Tue, 02 Mar 2004 15:56:30 +0100
Received: from [217.160.108.32]
           (helo=p15107487.pureserver.info)
by mxng11.kundenserver.de with esmtp (Exim 3.35 #1)
id 1AyAMy-0006nm-00
for Tux@arkonic.de; Tue, 02 Mar 2004 14:55:36 +0100
Received: from gaspode.egocms.info ([80.132.3.5])
           (AUTH: LOGIN web1p1, TLS:
          TLSv1/SSLv3,128bits,RC4-MD5)
          by p15107487.pureserver.info with esmtp;
          Tue, 02 Mar 2004 14:55:35 +0100
From: Heiko Roth <roth@egotec.com>
Organization: EgoTec GmbH
To: Thomas Stiefel <Tux@arkonic.de>
Subject: Vortrag Email
Date: Tue, 2 Mar 2004 14:55:23 +0100
User-Agent: KMail/1.6
Mime-Version: 1.0
Content-Type: text/plain; charset=iso-8859-1
Content-Transfer-Encoding: quoted-printable
Content-Disposition: inline
Message-Id: <200403021455.27399.roth@egotec.com>
```
# **Wichtige Felder eines Mail-Headers**

- **Received:** Jeder MTA, der diese Nachricht weiterleitet, verewigt sich hier und trägt u. a. folgende Informationen ein:
	- eigene IP-Adresse und/oder eigener Hostname sowie die Mailserver-Software des MTA
	- die IP-Adresse und der mit *HELO/EHLO* gemeldeten Hostname des einliefernden Hosts
	- die weltweit eindeutige Message-ID der Nachricht
	- Jeder durchlaufene MTA erzeugt eine eigene *Received*-Zeile (neueste steht oben).
- **From:** Mailadresse des *inhaltlichen* Urhebers (Verfassers) der Nachricht.
- **Sender:** Mailadresse des technischen Erzeugers der Nachricht, z. B. die Adresse eines Mailrobots oder des Postmasters eines Systems (optional - sonst *MAIL FROM:*).
- **Reply-To:** Mailadresse, die abweichend von *Sender:/From:* für Antworten benutzt werden soll.
- **To:** Mailadresse des Empfängers (optional sonst *RCPT TO:*)
- **Cc:** Mailadresse(n) weiterer Empfänger (*Carbon Copy* = "Durchschlag")
- **Bcc:** Mailadresse(n) weiterer Empfänger, die aber geheim bleiben sollen (*Blind Carbon Copy*).
- **Message-ID:** Eine weltweit eindeutig erzeugte Kennung für die eMail. Clients können anhand der Message-ID z. B. erkennen, ob eine Nachricht bereits lokal gespeichert wurde.
- **X-???:** Alle Header-Einträge, die mit X- beginnen, sind optional und beinhalten zusätzliche Informationen, z. B. über Mail-Client, MTA-Version oder Virenfilter.

### **Beispiel für die Auswirkungen von Header-Feldern**

#### **Telnet-Session einer Beispiel-Mail:**

gizmo: #> telnet localhost 25 Trying 127.0.0.1... Connected to localhost. Escape character is '^]'. 220 gizmo.arkonic.web ESMTP Postfix HELO tom.mail.de 250 gizmo.arkonic.web **MAIL FROM: <tom@arkonic.de>** 250 Ok **RCPT TO: <tux@arkonic.de>** 250 Ok **DATA** 354 End data with <CR><LF>.<CR><LF> Subject: Test von Tom an Tux **From: "Thomas Stiefel" <tom@smirnoffkids.de> Reply-To: <Tronic@Arkonic.de> To: <Pinguin@Arkonic.de>**

#### **[Mail-Text]**

250 Ok: queued as 0F25729799

#### **QUIT**

.

502 Error: command not implemented

221 Bye

Connection closed by foreign host.

#### **Mail-Header einer Beispiel-Mail:**

**Return-path: <tom@arkonic.de>**

#### **Envelope-to: tux@arkonic.de**

Delivery-date: Wed, 03 Mar 2004 13:00:42 +0100

Received: from [217.187.12.46] (helo=gizmo.arkonic.web) by mxng19.kundenserver.de with esmtp (Exim 3.35 #1) id 1AyV3K-0003ke-00 for tux@arkonic.de; Wed, 03 Mar 2004 13:00:42 +0100

Received: from localhost (localhost [127.0.0.1]) by gizmo.arkonic.web (Postfix) with ESMTP id 059C23B40A for <tux@arkonic.de>; Wed, 3 Mar 2004 13:00:43 +0100 (CET)

Received: from tom.mail.de (localhost [127.0.0.1]) by gizmo.arkonic.web (Postfix) with SMTP id 0F25729799 for <tux@arkonic.de>; Wed, 3 Mar 2004 12:56:03 +0100 (CET)

Subject: Test von Tom an Tux

**From: "Thomas Stiefel" <tom@smirnoffkids.de>**

**Reply-To: <Tronic@Arkonic.de>**

#### **To: <Pinguin@Arkonic.de>**

Message-Id: <20040303115603.0F25729799@gizmo.arkon ic.web> Date: Wed, 3 Mar 2004 12:56:03 +0100 (CET)

X-Virus-Scanned: by AMaViS 0.3.12pre8

X-RBL-Warning: (dialup.bl.kundenserver.de) This mail has been received from a dialup host.

## **Dateien und Attachments (Anhänge)**

### **uuencode / uudecode**

Aus Kompatibilitätsgründen mit älteren UNIX-Mailservern werden heute noch Mails im 7-Bit-Format (128 Zeichen) übertragen.

Damit Binär-Dateien als Attachment verschickt werden können, müssen diese in 7-Bit-ASCII-Text umgerechnet werden und werden dann als "blanker Text" an das Ende der Mail (im DATA-Block) angehängt.

Dafür werden zwei Verfahren benutzt:

- **uuencode:** wandelt Binär-Dateien in ASCII-Text um
- **uudecode:** wandelt ASCII-Text wieder in Binär-Dateien zurück

Insbesondere auf Unix-/Linux-Systemen ist auch heute *uuencode* noch sehr interessant, da sich damit Dateien auf der Kommandozeile oder in Scripten einfach per Mail verschicken lassen:

**als reiner Text transportiert!** #: <sup>&</sup>gt; uuencode Datei.pdf <sup>|</sup> mail tom@lugmos.de

### **MIME-Attachments**

Neuer und mittlerweile auch weitaus verbreiteter sind so genannte MIME-Attachment (MIME = Multiporpose Internet Mail Extensions). Diese haben einige Vorteile:

- mehrere Attachments in einer Mail möglich
- Dateitypen kennzeichnen einer Software zuordnen zu können
- versenden der Mail in mehreren Formaten (z. B. HTML und reiner Text) gleichzeitig möglich => der Mail-Client zeigt dann die Fassung an, die er am besten darstellen kann

Trotz einiger komfortabler Eigenschaften geht es im Endeffekt aber auch bei MIME wieder nur darum, die eMail für den Transport in ein von jedem Mailserver verstandenes 7-Bit-Format zu bringen.

Egal welches Verfahren verwendet wird:

**eMails werden - zwischen den Clients - immer**

# **POP3 + IMAP - Sprachen der Mail-Clients**

## **POP3**

### **Vorteile** des POP3-Protokolls:

- einfaches Protokoll mit wenig Befehlen => keine aufwändige Konfiguration und verhältnismäßig geringe Serverbelastung
- Mails werden auf dem Rechner des Benutzers gespeichert
	- => Entlastung der Server-Festplatten
- Mails können gesammelt übertragen und offline gelesen werden
	- => spart Übertragungszeit und damit Kosten
- Fast jeder Mail-Client beherrscht POP3.

### **Nachteile** des POP3-Protokolls:

- Unerwünschte Mails (Spam) werden mit übertragen, bevor sie gelöscht werden. => verursacht oft unnötige und meist teure Übertragungszeit
- Bei Benutzung desselben Postfachs mit mehreren Clients ist es nur mit hohem Aufwand möglich diese synchron zu halten.

## **IMAP**

**Vorteile** des IMAP-Protokolls:

- Unerwünschte Mails (Spam) können direkt auf dem Server gelöscht oder ignoriert werden.
- Der Benutzer hat von überall auf die gleiche Daten in seinem Postfach zur Verfügung, da diese auf einem zentralen Server liegen.
- So genannte Shared Folders erlauben mehreren Usern den Zugriff auf die gleichen Daten. => Bearbeitung einer Mailadresse von mehreren Usern gleichzeitig möglich.
- Es besteht auch die Möglichkeit Mails auf den Server hochzuladen, um sie zu archivieren.

### **Nachteile** des IMAP-Protokolls:

- mehr Speicherplatz auf dem Server nötig
- Der Benutzer muss zur Bearbeitung der Mails meist online sein - gute IMAP-Clients bieten aber auch die Möglichkeit die Mails auf den lokalen Rechner zu "replizieren".
- Nicht alle Mail-Clients beherrschen IMAP.